## **Offene Samstage und Einzug der Insektensammlung Beierlein ins Haus der Artenvielfalt**

Am 29.04.2017 fand der zweite Offene Samstag im Haus der Artenvielfalt der Georg von Neumayer Stiftung statt. Der Einladung von Anna Mikulowska, der Vorsitzenden der POLLICHIA-Speyer, folgten wieder viele freiwillige Helfer. Sie entsorgten Abfall, der von Passanten immer wieder unachtsam entlang des Grundstücks hingeworfen wird, schnitten die am Zaun hinterm Haus aufkommenden Brombeeren zurück, mähten des Rasen und setzten einige Fliederbüsche.

Gegen Mittag brachte Dr. Michael Ochse, Schmetterlingsexperte und ehrenamtlicher Leiter des Arbeitskreises Insekten, mit seinen Helfern die Insektensammlung von Manfred Beierlein ins Haus der Artenvielfalt. Der Umzug einer derart großen Sammlungen ist wahrlich harte Arbeit: Sammlungsschränke wurden ins Haus getragen und aufgestellt und rund 150 Insektenkästen sicher darin verwahrt. Hinzu kam noch eine umfangreiche Sammlung von Wirbeltierpräparaten mit den dazugehörigen Sammlungsschränken.

Es gehört zu einer zentralen Aufgabe des Hauses der Artenvielfalt, gemeinsam mit dem Pfalzmuseum für

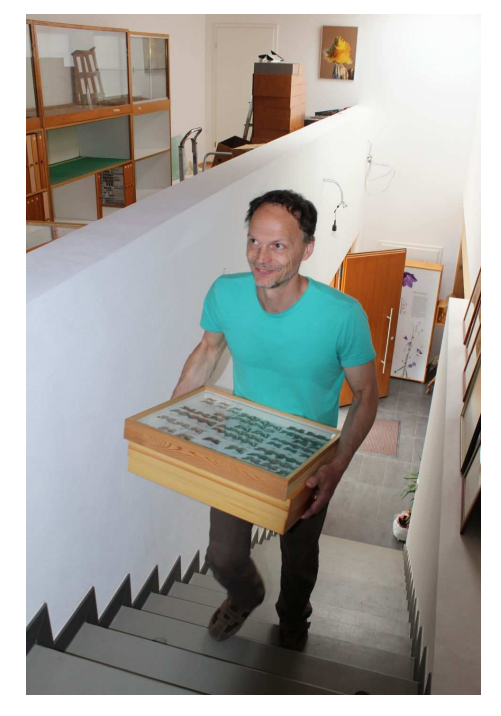

Abb. Michael Ochse organisierte den Umzug der Sammlung Beierlein … (Foto: W. Lähne)

Naturkunde (POLLICHIA-Museum) Pflanzen- und Tiersammlungen pfälzischer Naturforscher (Nachlässe) für die Wissenschaft dauerhaft zu sichern.

Ebenso gehört zu den satzungsgemäßen Aufgaben der Georg von Neumayer Stiftung, die Wahrung des Andenkens bedeutender pfälzischer Naturforscherinnen und Naturforscher.

In diesem Sinne informieren wir an der Stelle erstmals über Manfred Beierlein und seine Sammlung. Ein ausführlicher Beitrag über den Naturforscher und seinen naturkundliche Nachlass wird demnächst im POLLICHIA-Kurier, der vierteljährlich erscheinenden Vereinszeitschrift der POLLICHIA abgedruckt.

## **Sammlung Manfed BEIERLEIN † von der POLLICHIA übernommen**

Am 3.3.2015 verstarb der pfälzische Naturkundler Manfred BEIERLEIN aus Bobenheim am Berg. Er hinterließ eine beachtliche Sammlung an Insekten und Vogelpräparaten, die nun nach größeren Vorbereitungen an die POLLICHIA übergeben wurden. Der umfangreichste Teil seiner Sammlungen besteht aus Schmetterlingen, die er von ca. 1960 an in der Pfalz zu erfassen begann. Dabei lag sein Schwerpunkt bei Großschmetterlingen, deren Funddaten in verschiedenen Publikationen zur Schmetterlingsfauna der Pfalz Eingang gefunden haben.

Manfred BEIERLEIN wurde am 24.8.1941 in Weisenheim am Sand geboren und war Lehrer für Grundund Hauptschule in Weisenheim am Berg, wo er sein naturkundliches Wissen in den Schulunterricht einbrachte (NIEHUIS & PERSOHN, 2014). Sein Interesse an der Natur bestand schon im Kindesalter, und so präparierte er in der Oberstufe des Gymnasiums Insekten und Vögel.

Nachdem im Vorfeld u.a. von der Unteren Naturschutzbehörde die artenschutzrechtlichen Übergabemodalitäten geklärt wurden, fand am 29.4.2017 die Überführung der Sammlung nach Neustadt statt. Mit einem LKW, einem Transporter mit Hänger und einem PKW gelangte der Transport ebenso wie die Ausladung in Neustadt schadlos. Die derzeitige Unterbringung der Sammlungen im Haus der Artenvielfalt ist als Übergangslösung zu verstehen, bis eine räumliche Erweiterung am Pfalzmuseum die Zusammenführung aller Sammlungen erlaubt.

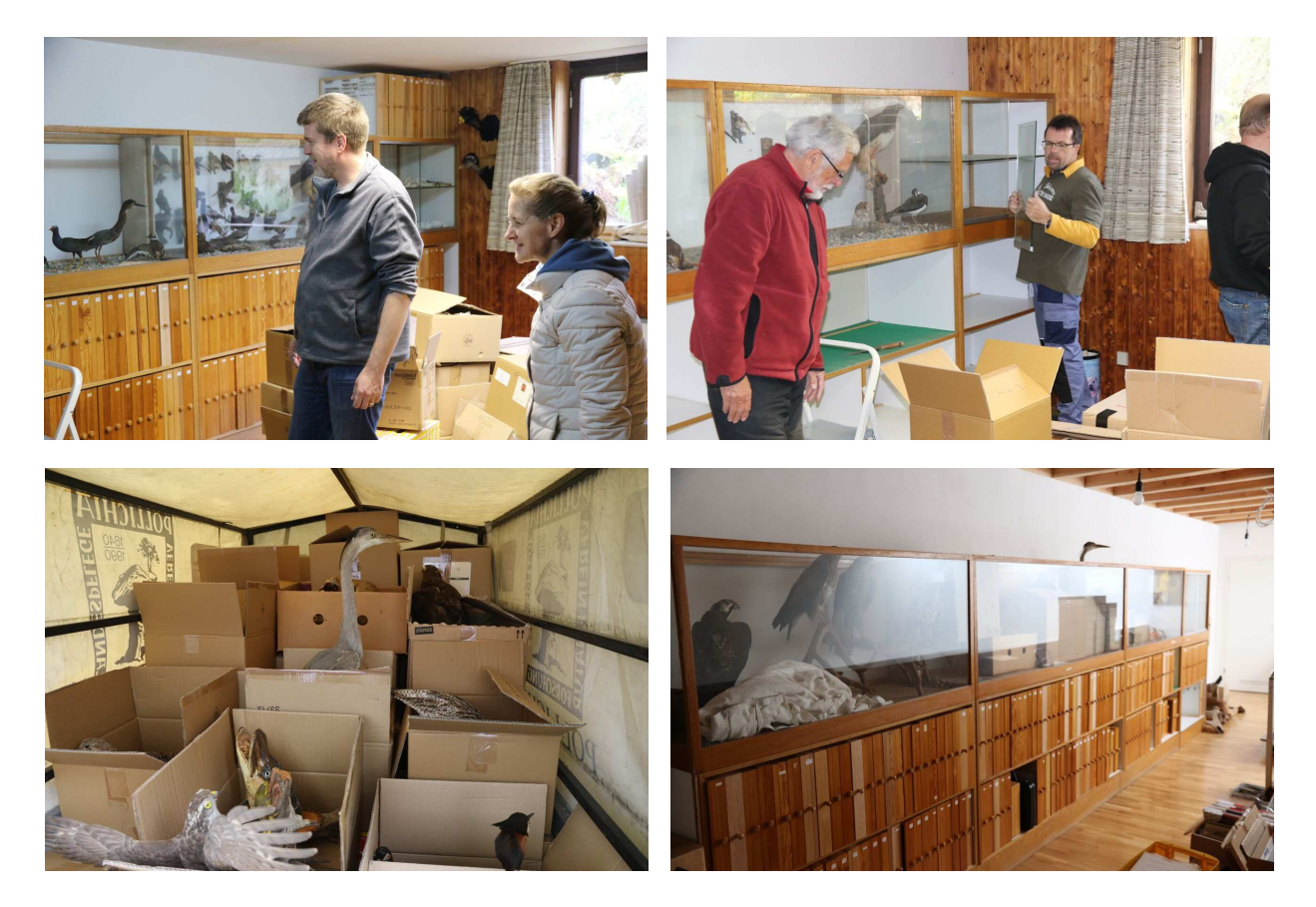

Abb 2-5: … und wurde dabei von weiteren freiwilligen Helfern sowie von Mitarbeitern es Pfalzmuseums für Naturkunde (POLLICHIA-Museum) unterstützt. (Fotos: M. Ochse)

Literatur:

NIEHUIS, M., PERSOHN, M. (2014): Beitrag zur Geschichte der Käferkunde (Koleopterologie) in der Pfalz nach dem Zweiten Weltkrieg. – Fauna Flora Rheinland-Pfalz 12: 1461-1496.

Der Vorstand dankt im Namen der Georg von Neumayer Stiftung allen Helferinnen und Helfern für ihr großartiges Engagement beim zweiten Offenen Samstag im Haus der Artenvielfalt!